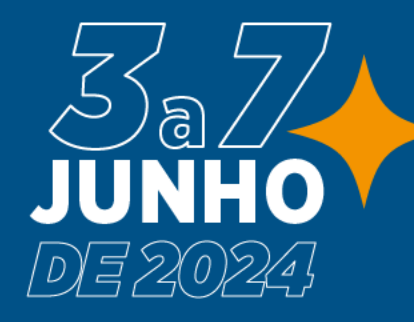

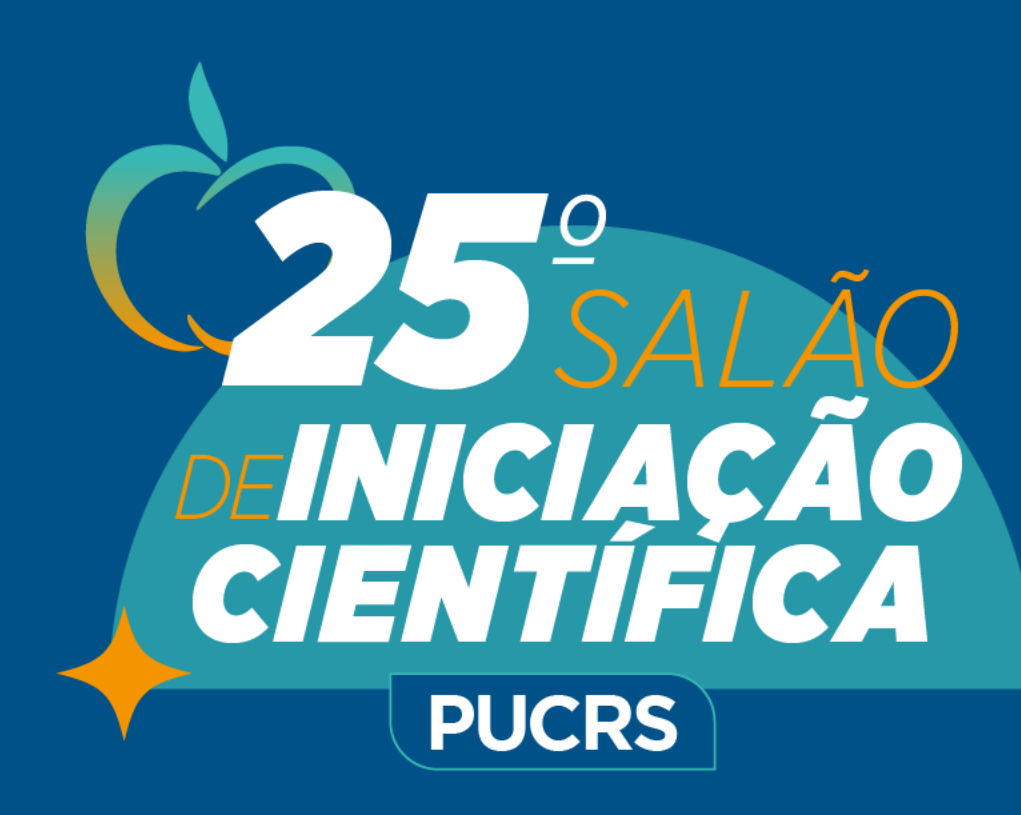

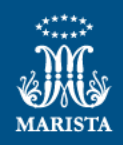

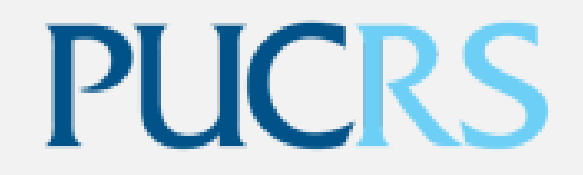

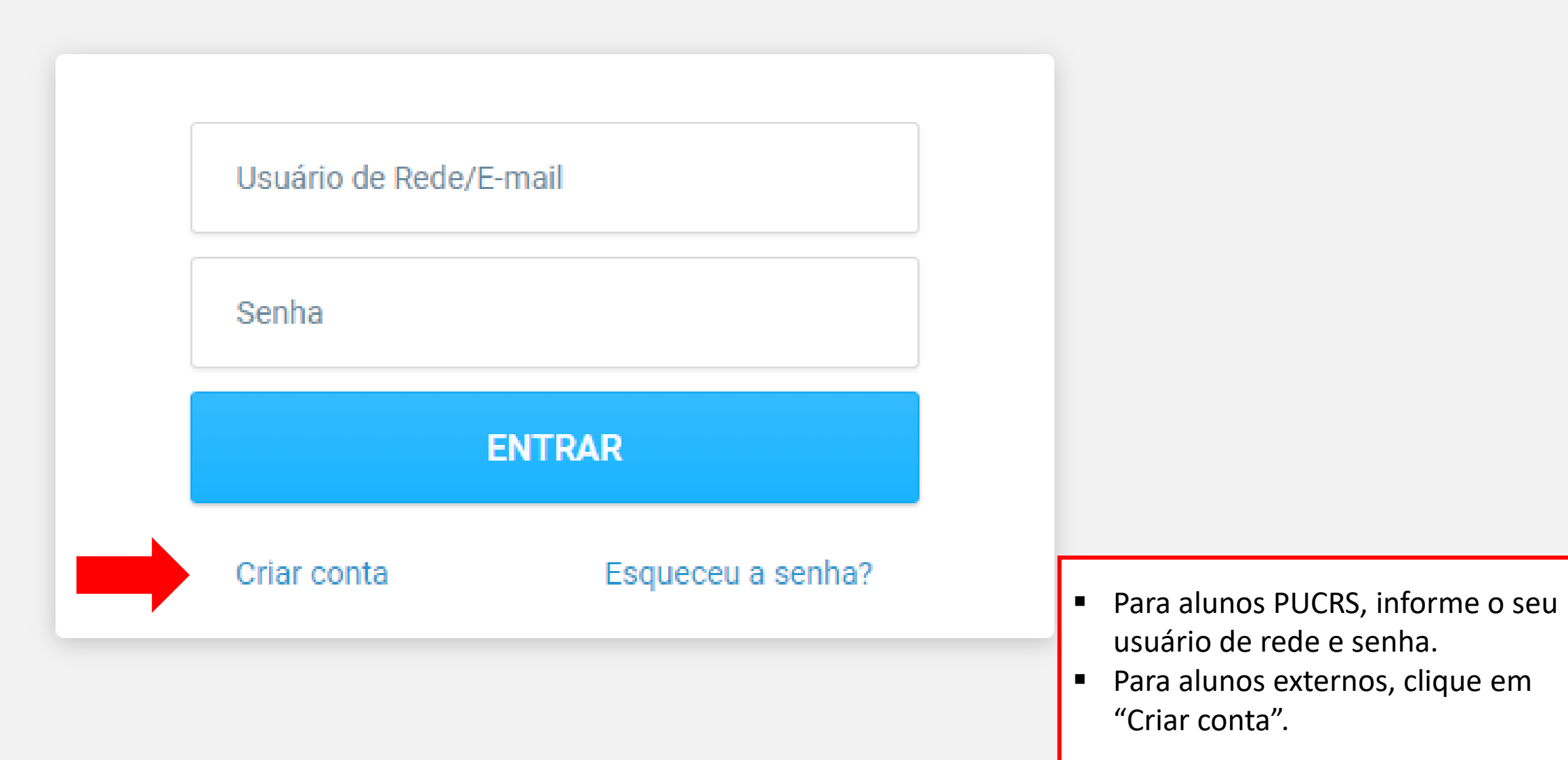

# **PUCRS**

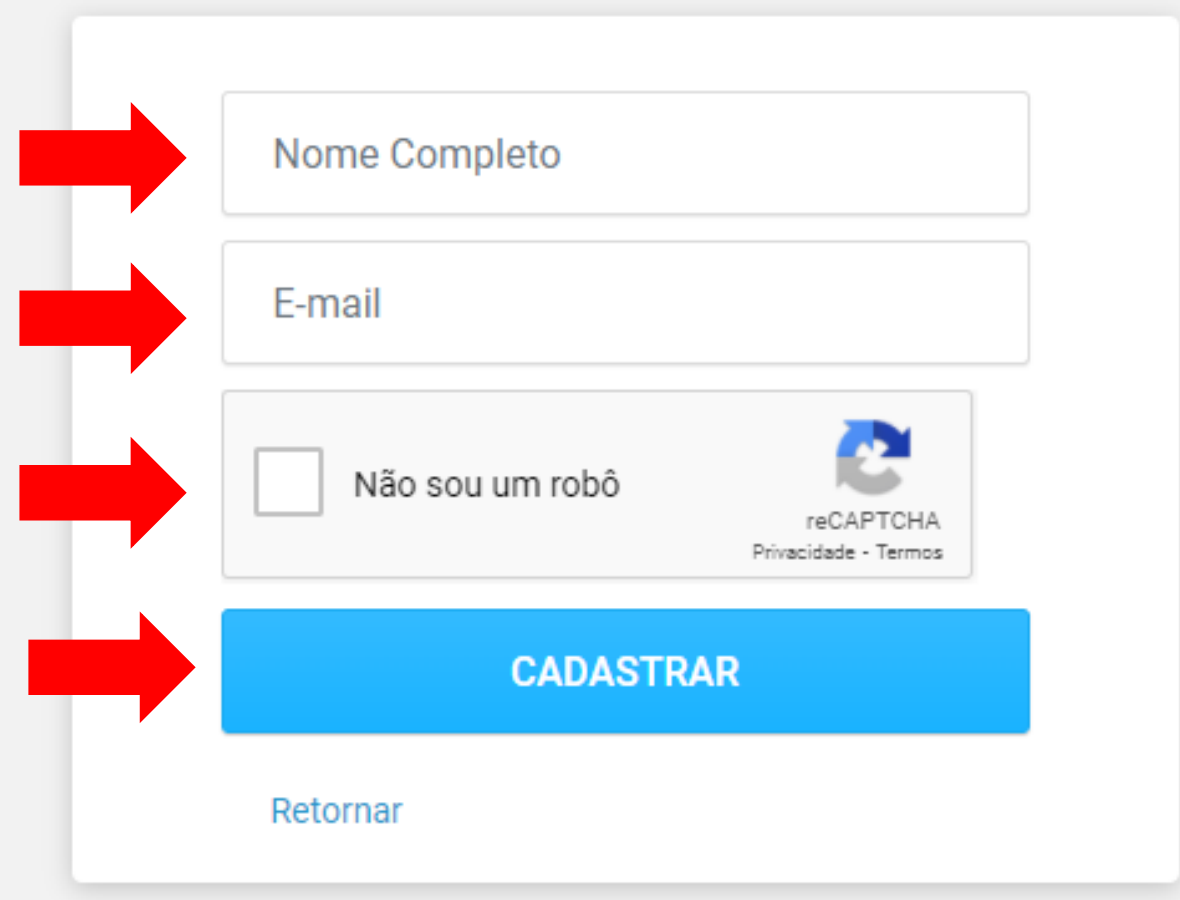

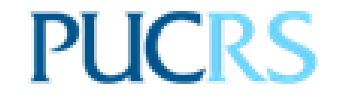

## Agora falta pouco!

Clique no botão abaixo para confirmar seu e-mail e ativar sua conta PUCRS

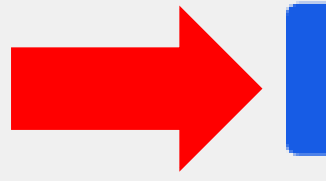

**CONFIRMAR E-MAIL** 

## **PUCRS**

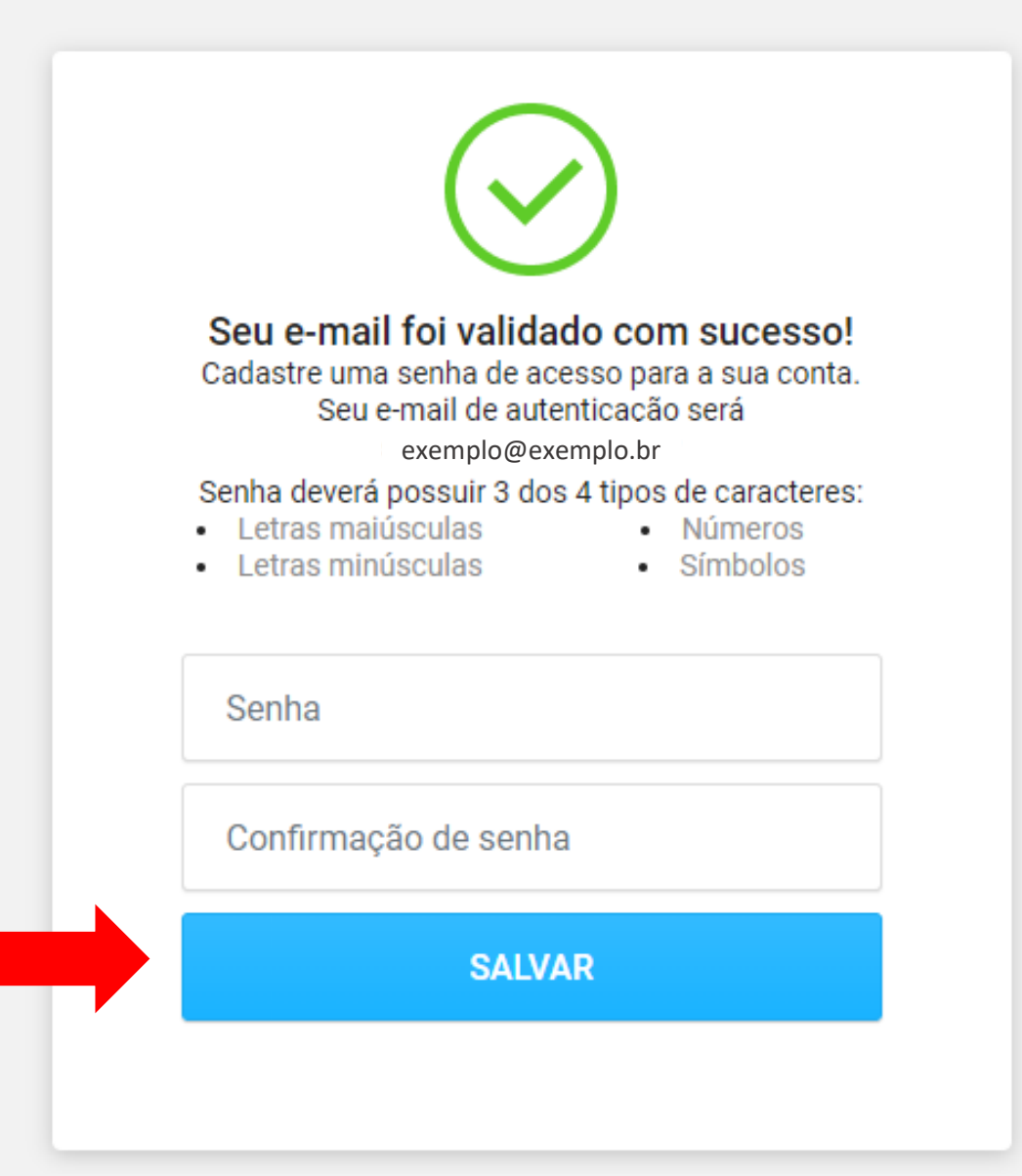

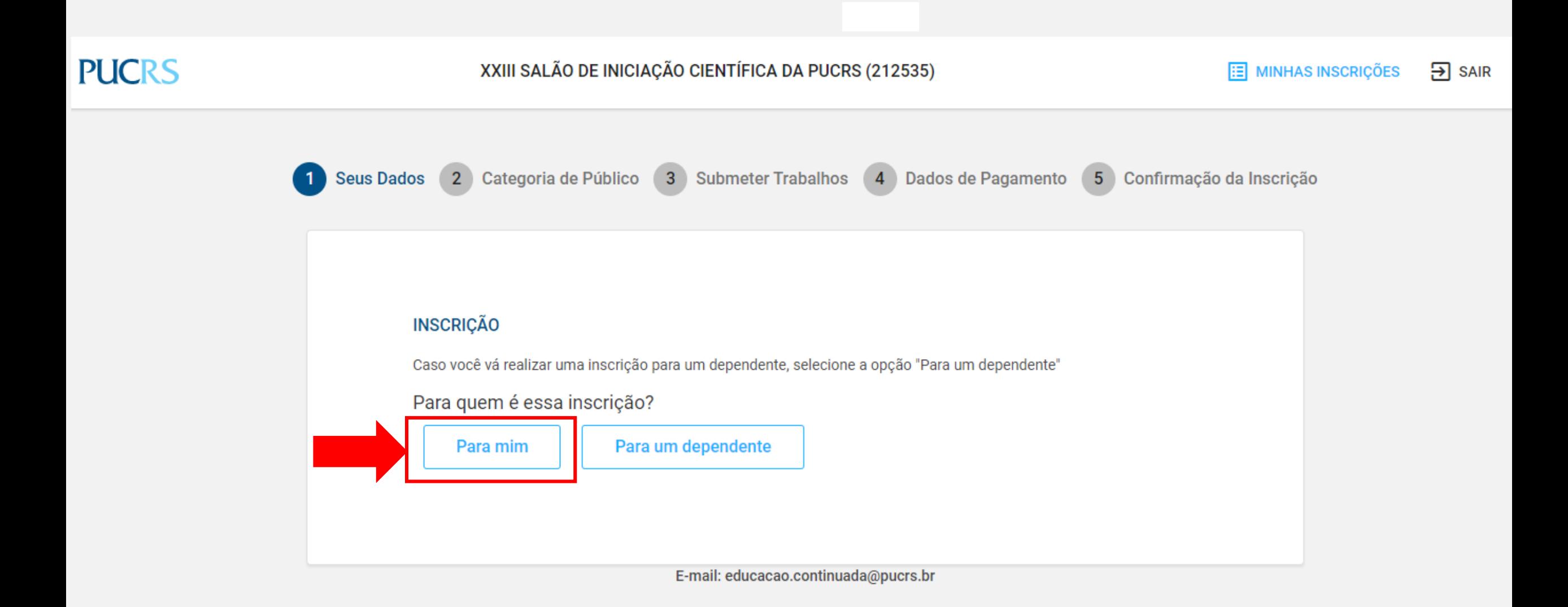

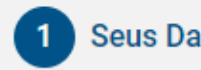

#### **INFORMAÇÕES PESSOAIS**

Confirme seus dados antes de prosseguir com a inscrição.

Nome completo

Data de nascimento 09/07/1996

Nacionalidade

**DOCUMENTOS** 

CPF

#### **DADOS DE CONTATO**

E-mail

@pucrs.br

Telefone 1

51

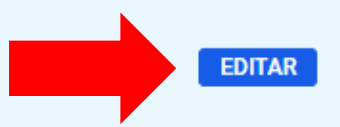

#### **TERMOS E CONDIÇÕES**

Para prosseguir com a inscrição é necessário ler e concordar com os termos do regulamento.

#### Clique aqui e leia o regulamento

O Declaro estar ciente dos termos do regulamento e concordar com os mesmos.

#### **CONSENTIMENTOS**

- √ Aceito receber comunicações relacionadas a iniciativas e projetos da Universidade destinados a alunos de ensino médio
- --Consentido: 11/01/2022 no processo Inscricao em Cursos de Extensao e Eventos da PUCRS
- Aceito receber informações sobre os cursos de graduação da Universidade. --Consentido: 11/01/2022 no processo Inscricao em Cursos de Extensao e Eventos da PUCRS
- Aceito receber informações sobre os cursos de idiomas e de curta duração da Universidade. --Consentido: 11/01/2022 no processo Inscricao em Cursos de Extensao e Eventos da PUCRS
- √ Aceito receber informações sobre os cursos de pós-graduação da Universidade. --Consentido: 11/01/2022 no processo Inscricao em Cursos de Extensao e Eventos da PUCRS

**Avancar** 

Leia o Regulamento e clique nas opções indicadas e, em seguida, clique em "Avançar"

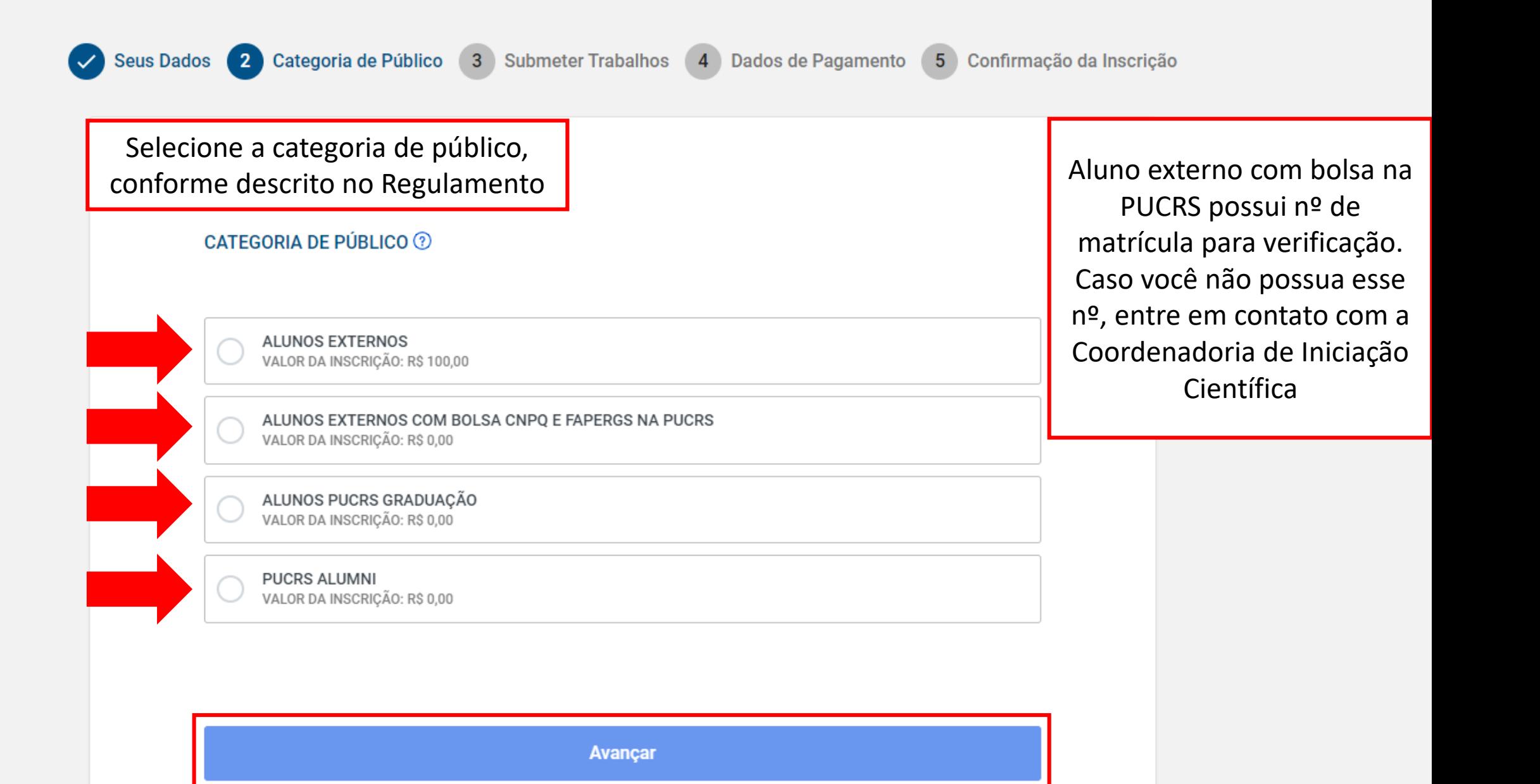

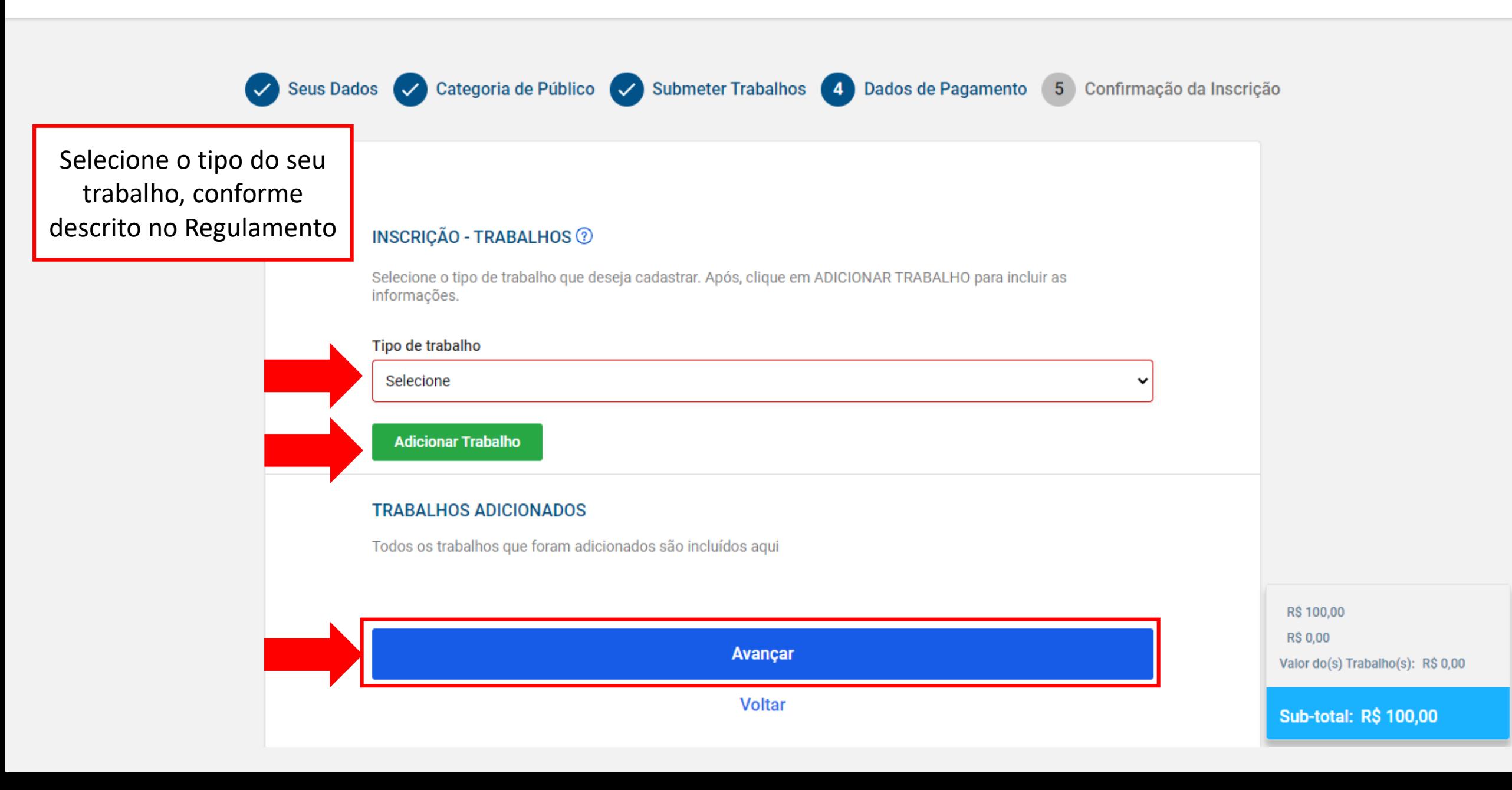

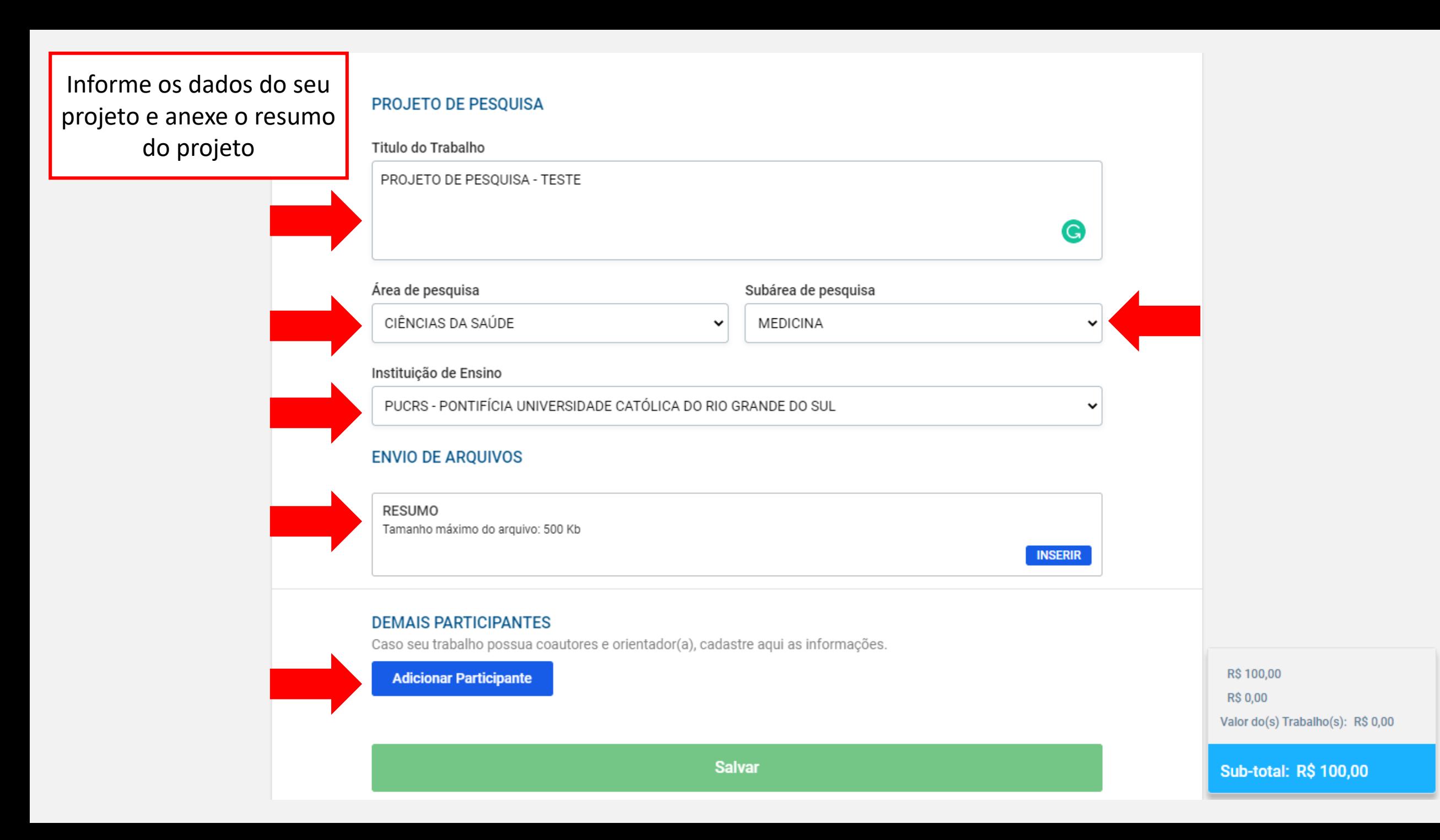

### Informe os dados do Orientador

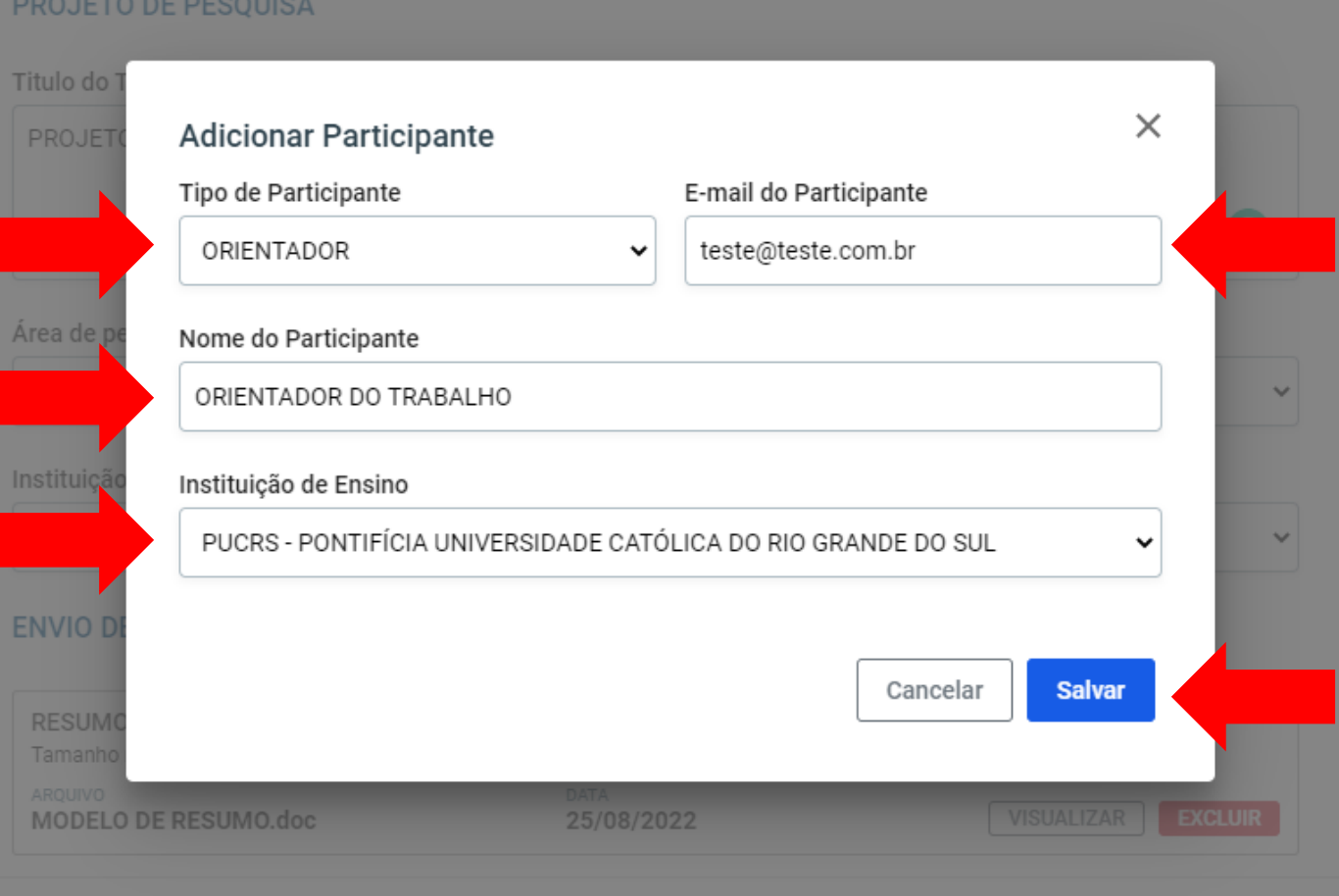

#### **DEMAIS PARTICIPANTES**

### Informe os dados do(s) Coautor(es), se aplicável

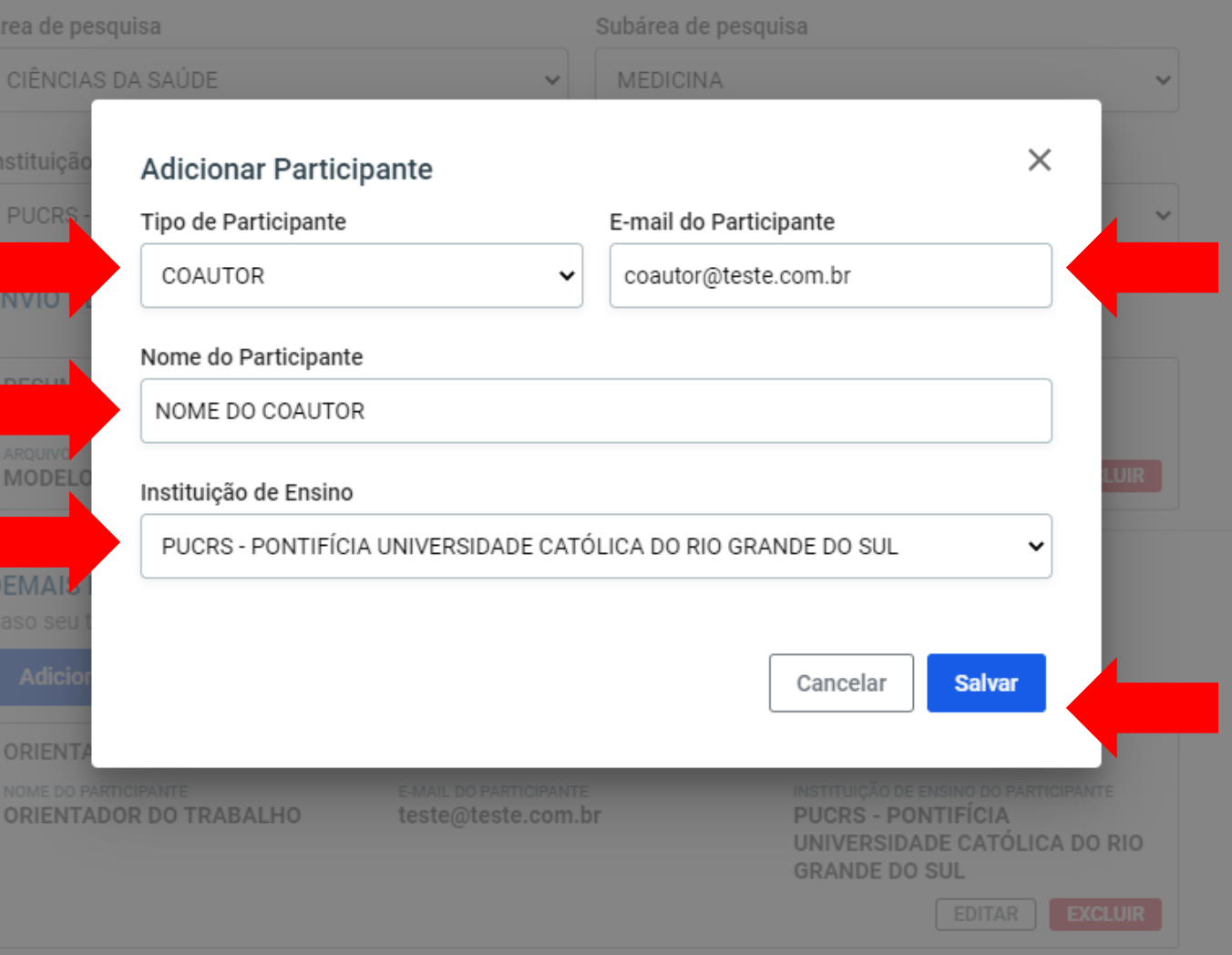

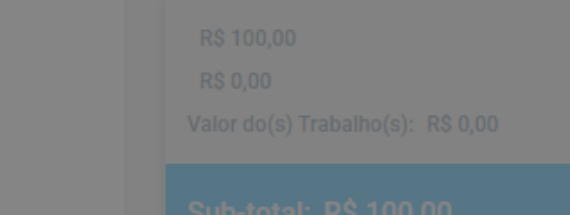

Cancelar

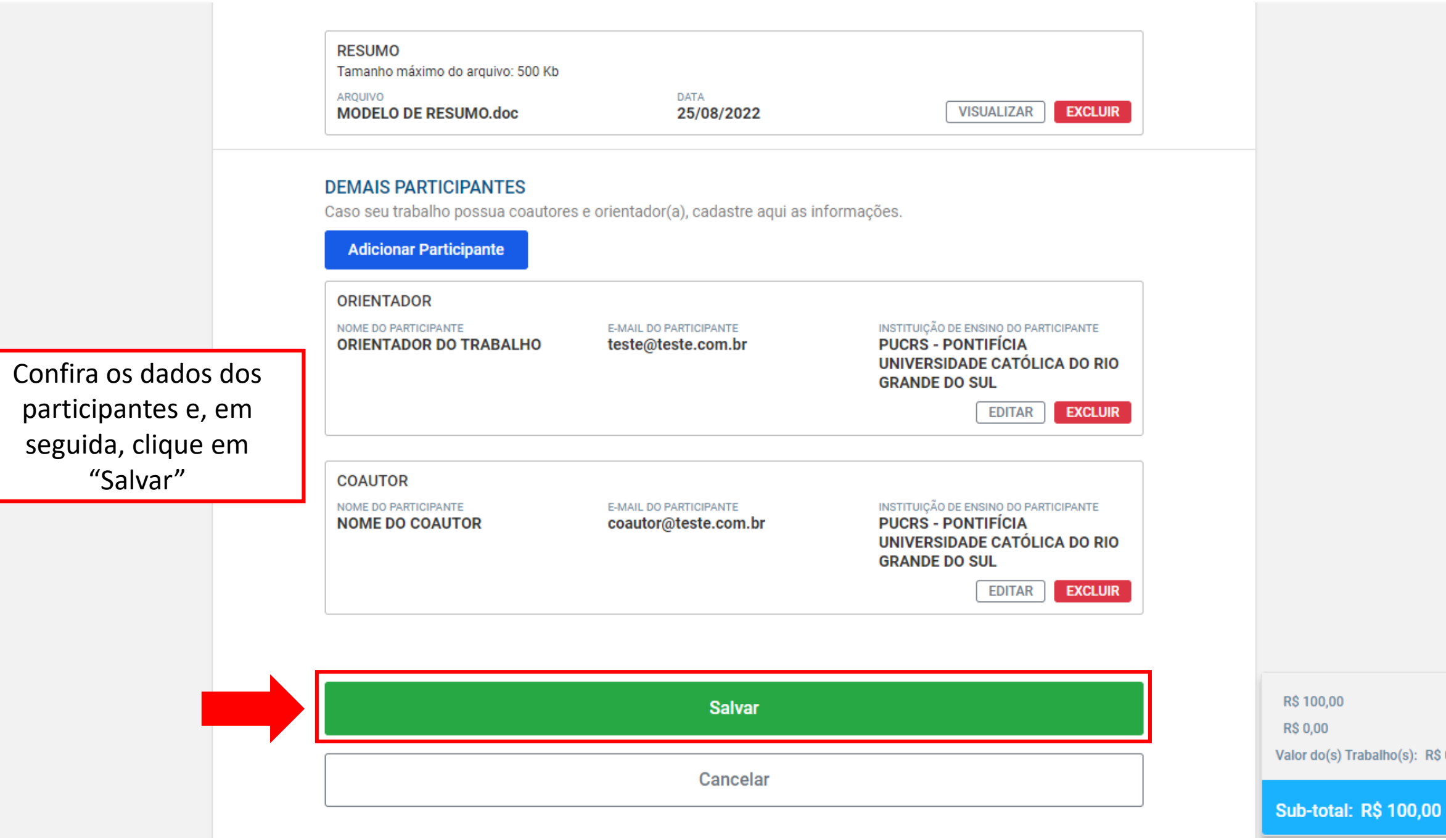

R\$ 0,00

Confira os dados do trabalho e, em seguida, clique em avançar

#### **TRABALHOS ADICIONADOS**

Todos os trabalhos que foram adicionados são incluídos aqui

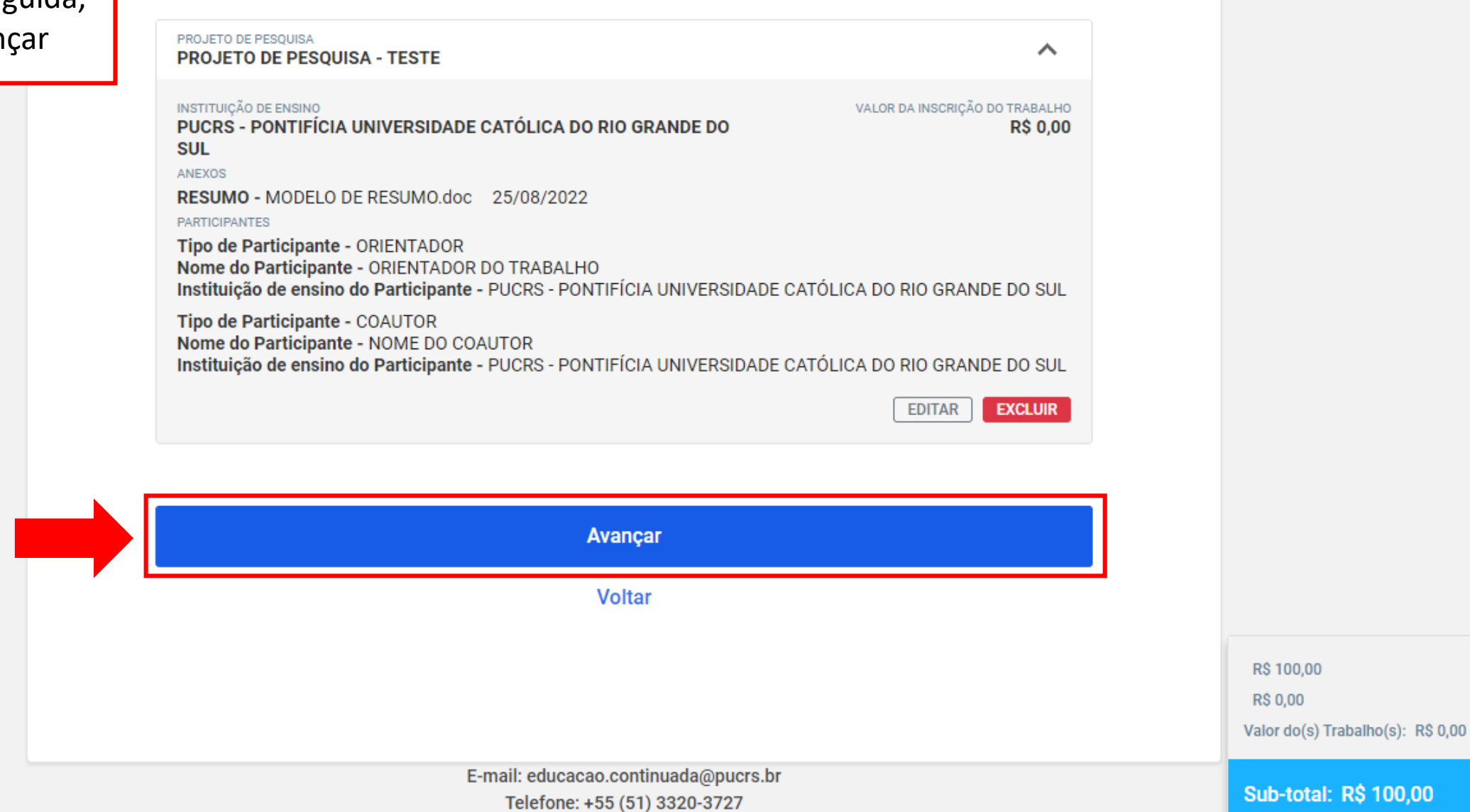

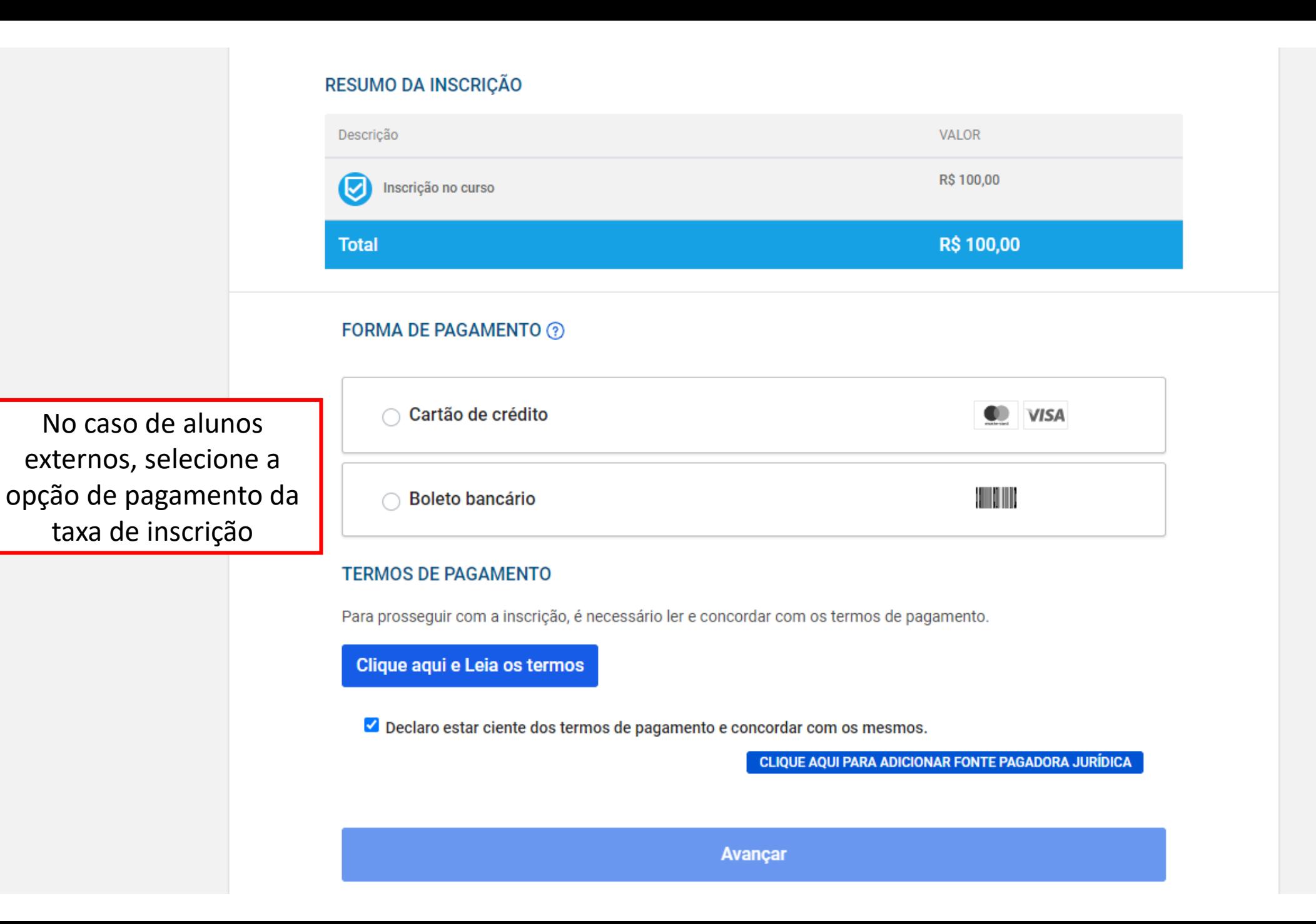

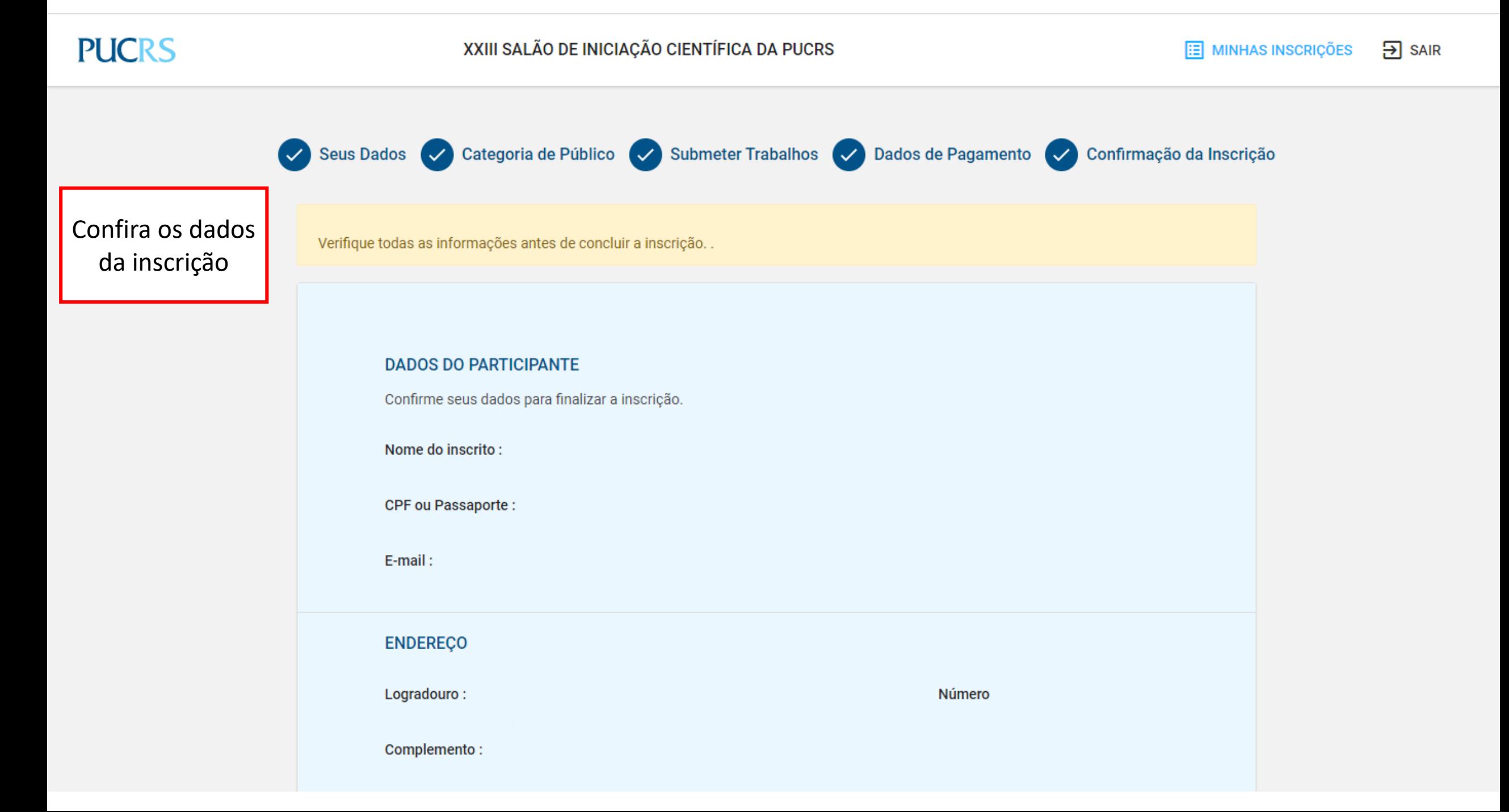

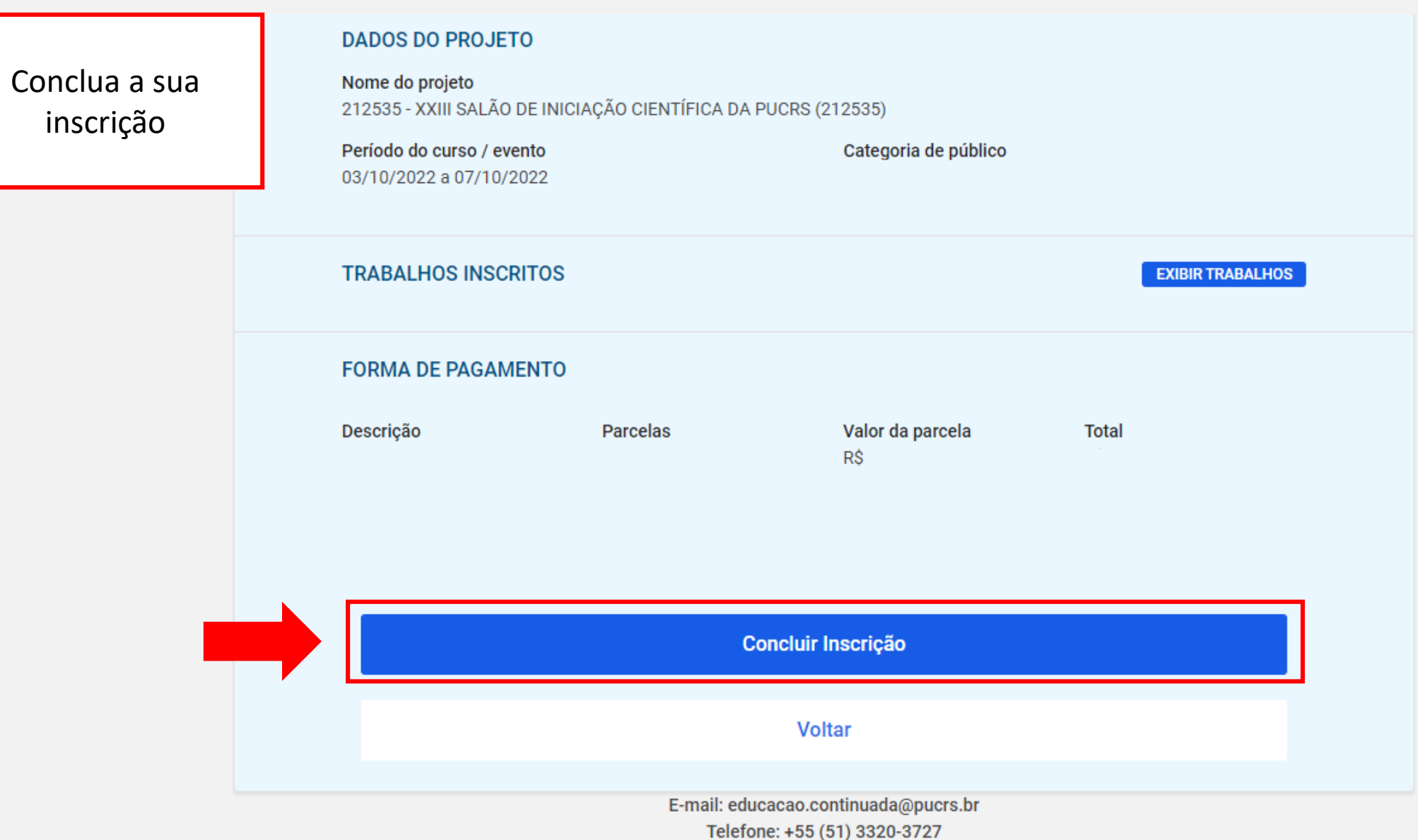